Документ подписан простой электронной подписью Информация о владельце: ФИО: Гаджибутаева Султанага Рамазановна Должность: Директор Дата подписания: 05.05.2024 21:48:04 Уникальный программный ключ: 2b71376f78d52b66ab183b5be5a3b5fe443c04a8

МИНИСТЕРСТВО ОБРАЗОВАНИЯ И НАУКИ РЕСПУБЛИКИ ДАГЕСТАН

Частное профессиональное образовательное учреждение «РЕСПУБЛИКАНСКИЙ ПОЛИПРОФЕССИОНАЛЬНЫЙ КОЛЛЕДЖ»

(ЧПОУ «Республиканский полипрофессиональный колледж»)

**УТВЕРЖДАЮ** Зам. директора по учебнометодической работе МСТОЕУ / Кадрышева Ж.А « 03» июля 2023 г.

#### ПРОГРАММА УЧЕБНОЙ ПРАКТИКИ

 $\mathcal{B}_{\mathbf{c}}$   $\mathcal{C}$ 

по профессиональному модулю ПМ.02 ОСУЩЕСТВЛЕНИЕ ИНТЕГРАЦИИ ПРОГРАММНЫХ МОДУЛЕЙ

> Специальность: 09.02.07 Информационные системы и программирование

> > Форма обучения - очная (очная или заочная)

Уровень образования: - основное общее образование (среднее общее образование или основное общее образование)

Год набора: 2023

Кизляр

Рабочая программа дисциплины разработана основе Федерального на государственного образовательного стандарта (далее - ФГОС) по специальности среднего профессионального образования (далее - СПО) 09.02.07 Информационные системы и программирование.

Организация-разработчик: Частное профессиональное образовательное учреждение «Республиканский полипрофессиональный колледж».

Разработчик(и):

Магомедова Мадина Нурмагомедовна, преподаватель Ф.И.О., ученая степень, звание, должность

полпись

полпись

Рецензент:

Омаров М.А., зам. генерального директора АО «Концерн КЭМЗ» по специальной технике

Ф.И.О., ученая степень, звание, должность

Рассмотрено и одобрено на заседании цикловой методической комиссии общепрофессиональных дисциплин и профессиональных модулей по специальности 09.02.07 Информационные системы и программирование.

Протокол № 10 от «28» июня 2023 г.

# **1. ПАСПОРТ ПРОГРАММЫ УЧЕБНОЙ ПРАКТИКИ**

## **1.1 Область применения программы**

Рабочая программа учебной практики является разделом рабочей программы профессионального модуля ПМ.02 Осуществление интеграции программных модулей, являющегося обязательной частью основной образовательной программы подготовки специалистов среднего звена (далее – ППССЗ) по специальности 09.02.07 Информационные системы и программирование.

Учебная практика является частью ООП по специальности 09.02.07 Информационные системы и программирование.

Учебная практика представляет собой вид учебной деятельности, направленной на формирование, закрепление, развитие практических навыков и компетенций в процессе выполнения работ, связанных с видом профессиональной деятельности (ВПД) Осуществление интеграции программных модулей.

#### **1.2. Цели и задачи – требования к результатам освоения практики.**

Цели учебной практики:

- комплексное освоение обучающимися вида профессиональной деятельности «Осуществление интеграции программных модулей»;

- формирование общих и профессиональных компетенций;

- приобретение опыта практической работы по специальности 09.02.07 Информационные системы и программирование.

Задачи учебной практики:

- закрепление полученных теоретических знаний на основе практического участия в деятельности по осуществлению интеграции программных модулей;

- приобретение опыта профессиональной деятельности и самостоятельной работы.

## **1.3 Требования к результатам освоения учебной практики**

В результате прохождения практики, реализуемой в рамках модуля ПМ. 02. Осуществление интеграции программных модулей, обучающийся должен *приобрести практический опыт работы*

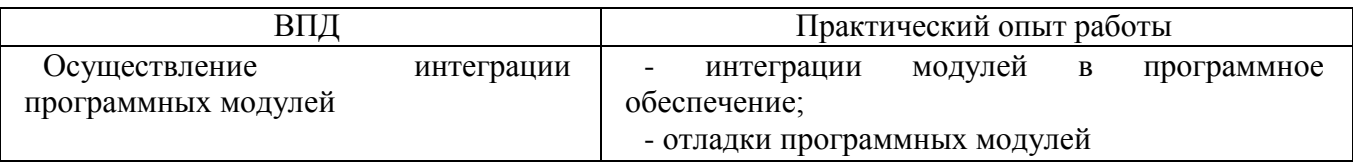

## **1.4. Количество часов на освоение программы учебной практики:**

В рамках освоения ПМ. 02 – 108 часов.

## **2. РЕЗУЛЬТАТЫ ОСВОЕНИЯ ПРОГРАММЫ УЧЕБНОЙ ПРАКТИКИ**

Результатом освоения учебной практики по ПМ. 02. Осуществление и<br>интеграциональные профессиональных (ПК) и общих (ОК) компетенций, включающих способность:

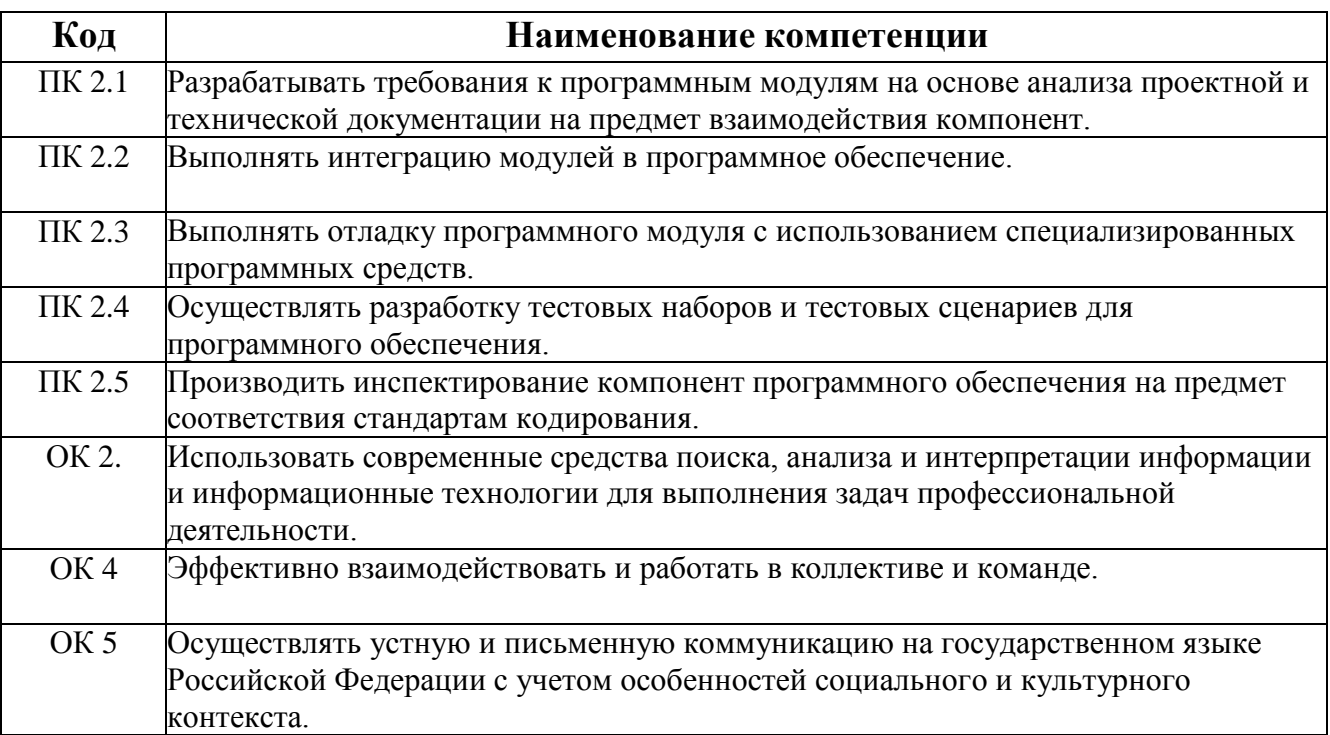

# 3. СОДЕРЖАНИЕ УЧЕБНОЙ ПРАКТИКИ

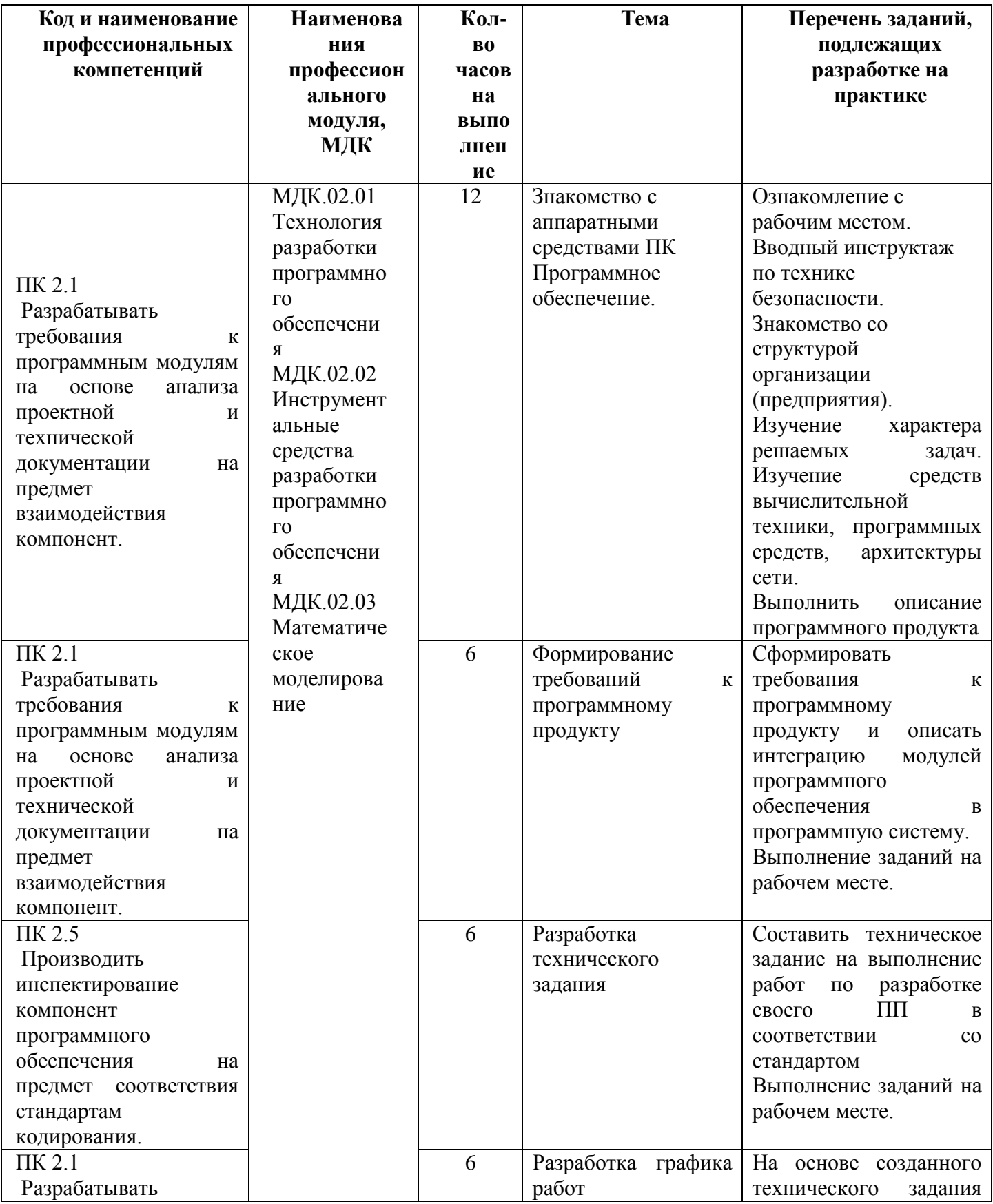

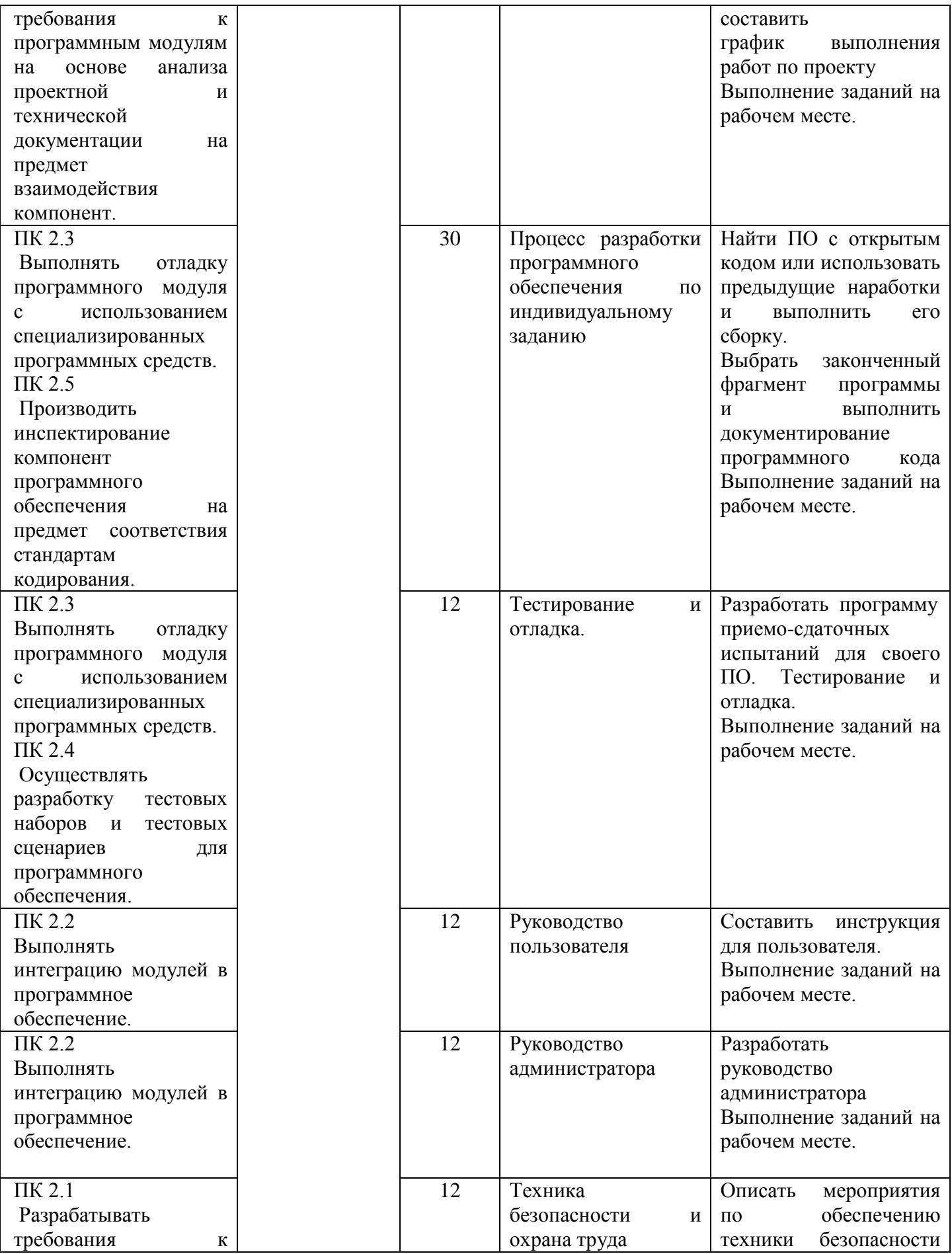

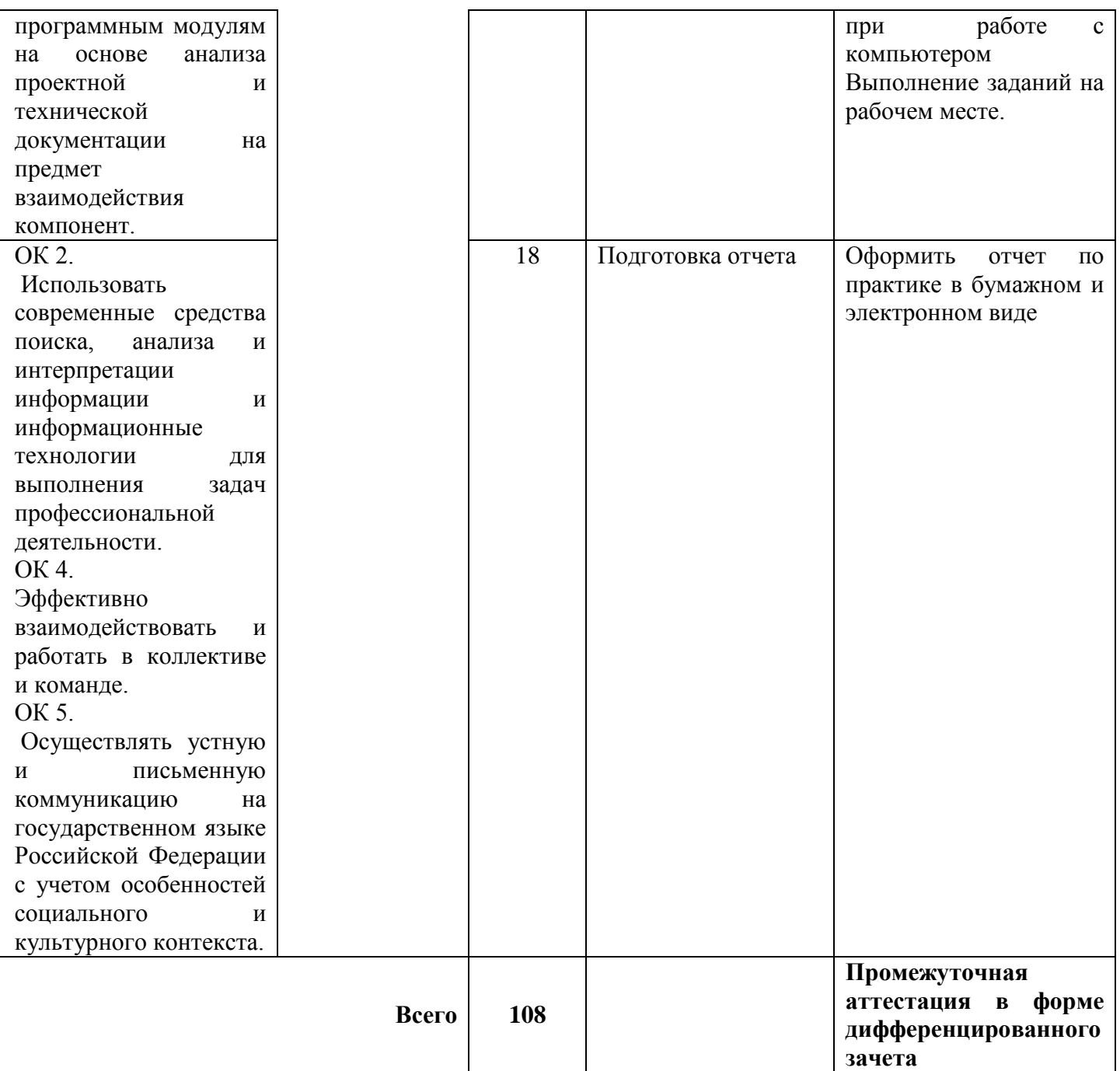

## **4. УСЛОВИЯ РЕАЛИЗАЦИИ ПРОГРАММЫ УЧЕБНОЙ ПРАКТИКИ**

## **4.1. Требования к минимальному материально-техническому обеспечению**

Оборудование и технологическое оснащение рабочих мест учебной практики соответствует содержанию деятельности и дает возможность обучающемуся овладеть профессиональными компетенциями по всем осваиваемым видам деятельности, предусмотренным программой с использованием современных технологий, материалов и оборудования.

Кабинет № 31информатики (для проведения занятий лекционного типа и занятий семинарского типа, курсового проектирования (выполнения курсовых работ) групповых и индивидуальных консультаций, текущего контроля и промежуточной аттестации) оборудован мультимедийным комплексом. Специализированная мебель: Учебная мебель на 39 посадочных места (столов трехместных 13 шт., скамеек 13 шт.), рабочее место преподавателя (стол 1 шт., стул 1 шт.), кафедра 1 шт. доска меловая 3х секционная 1шт. Компьютер Intel Pentium Dual CPU E2160 1,8 GHz ОЗУ- 2 Gb, HDD-500Gb, DVD RV-ROM, Клавиатура, Мышь. ОС windows 7 Максимальная. Локальный сеть с выходом в Интернет. Видеопроектор потолочный Epson EB-S82, проекционный экран Clasic Solition 266x149, акустические колонки Genius.

Наборы демонстрационного оборудования и учебно-наглядных пособий: мультимедийные приложения к лекционным курсам и практическим занятиям, интерактивные учебно-наглядные пособия.

Мастерская № 3.2 Компьютерный класс (для проведения практических занятий, курсового проектирования (выполнения курсовых работ) с применением вычислительной техники). Специализированная мебель и оборудование: Учебная мебель на 15 посадочных мест (15 компьютерных столов, 15 черных кресел) рабочее место преподавателя (компьютерный стол 1шт., кресло 1шт.), доска меловая односекционная 1шт., доска маркерная на колесиках 1 шт., жалюзи 1шт. Компьютер Intel i5 4460/1Тб/8Гб/монитор Samsung 23" - 1 шт., Мультимедийный проектор Тип 1 Optoma x 400 - 1 шт. Компьютер Intel i5 4460/1Тб/8Гб/ монитор Samsung 23" - 15 шт. Графический планшет. Перечень лицензионного программного обеспечения:, Консультант +, 7-Zip (freeware), Acrobat Reader DC (freeware), Adobe Acrobat Reader DC (freeware), FireFox 77.0.1 (freeware), Google Chrome 83.0.4103.97 (freeware), VLC media player (freeware), K-Lite Codec Pack Full (freeware).

Программное обеспечение общего и профессионального назначения бесплатное (с открытой лицензией): EclipseIDEforJavaEEDevelopers, .NETFrameworkJDK 8, MicrosoftSQLServerExpressEdition, RAD Studio, NetBeans, ARIS Inkscape, MySQLInstallerforWindows, SQLServerManagementStudio, MicrosoftSQLServerJavaConnector, AndroidStudio, IntelliJIDEA.

Наборы демонстрационного оборудования и учебно-наглядных пособий: мультимедийные приложения к лекционным курсам и практическим занятиям, интерактивные учебно-наглядные пособия.

#### **4.2. Информационное обеспечение обучения**

Перечень рекомендуемых учебных изданий, Интернет-ресурсов, дополнительной литературы

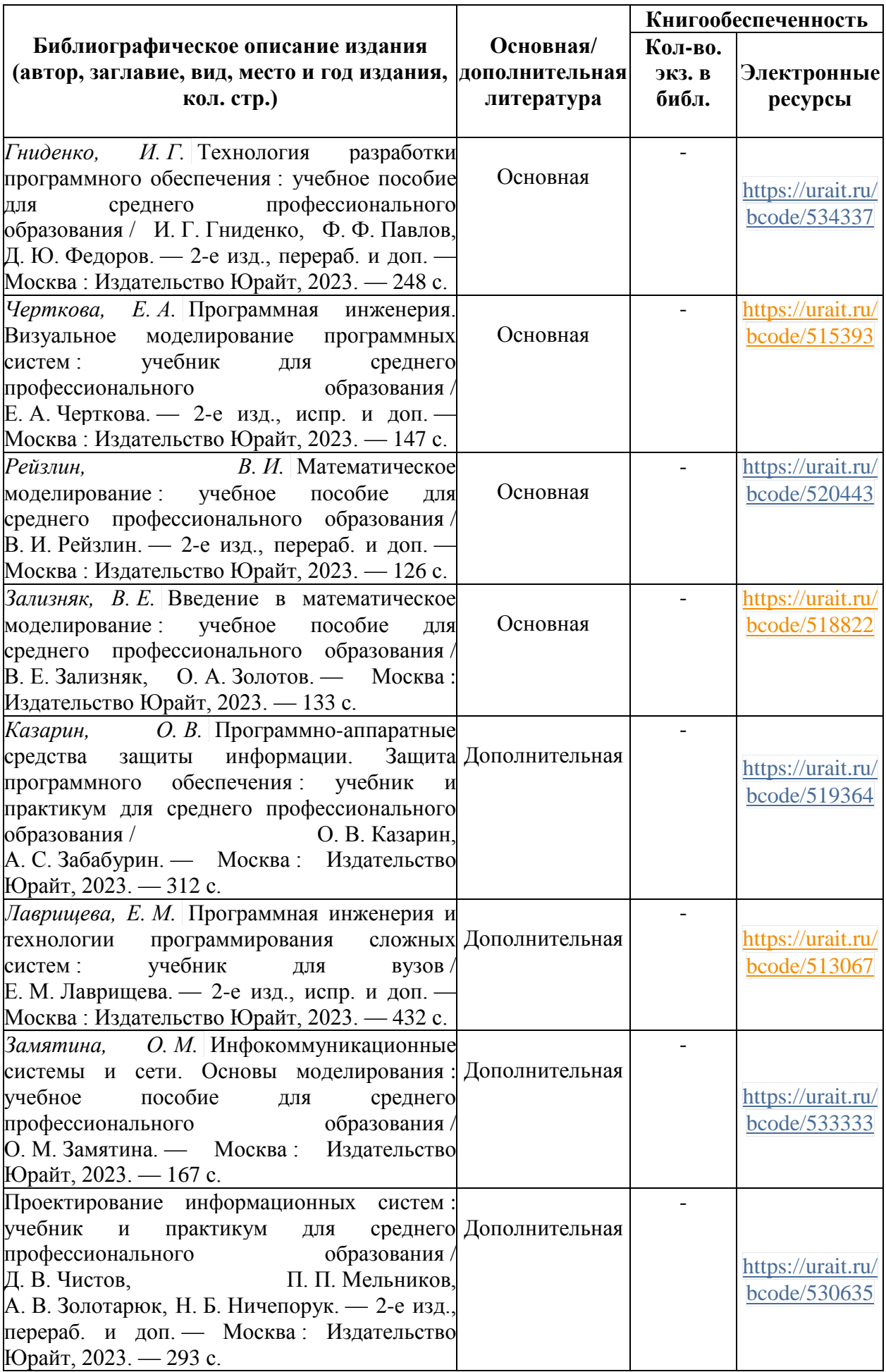

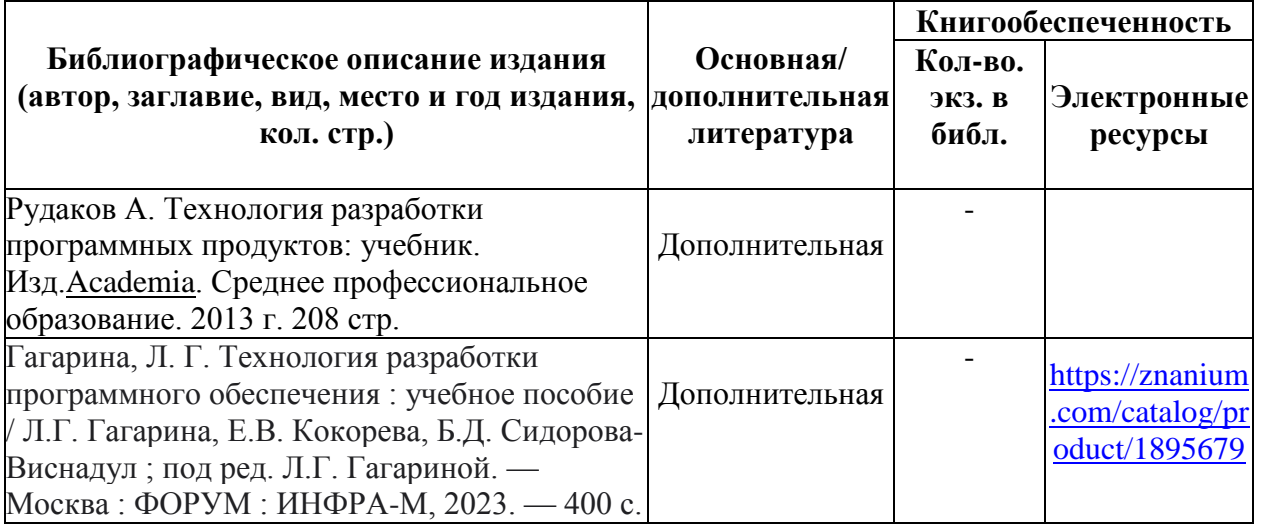

Перечень современных профессиональных баз данных (СПБД)

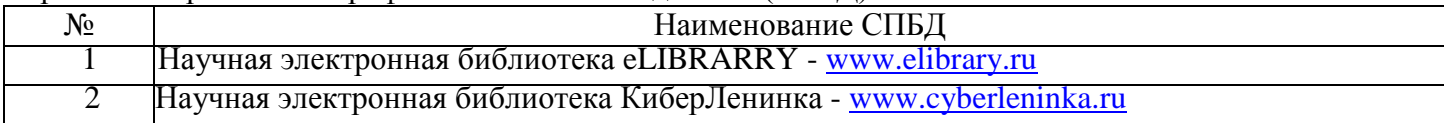

Перечень информационных справочных систем (ИСС)

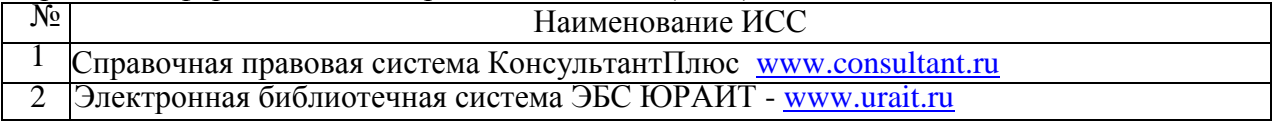

## **5. КОНТРОЛЬ И ОЦЕНКА РЕЗУЛЬТАТОВ ОСВОЕНИЯ УЧЕБНОЙ ПРАКТИКИ**

Контроль и оценка результатов освоения практики осуществляется преподавателем в форме дифференцированного зачета.

Аттестация по итогам учебной практики проводится с учетом (или на основании) следующих документов:

- дневника практики, в хронологическом порядке регистрирующего виды выполняемых обучаемым работ и заверенного подписью руководителя практики от организации;

- отчета, заверенного печатью и подписью ответственного лица и составленного в соответствии с индивидуальным заданием на производственную практику.

Необходимым условием завершения практики является соблюдение следующих условий: полнота и своевременность предоставления обучающимся дневника практики и отчета о прохождении практики в соответствии с заданием на практику.

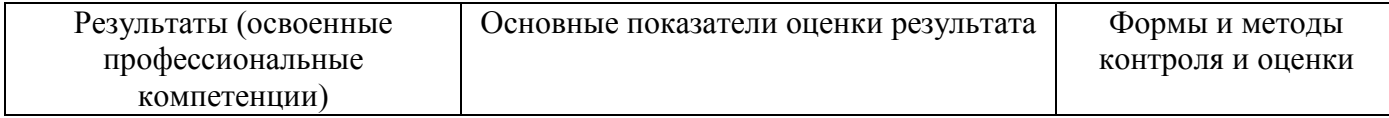

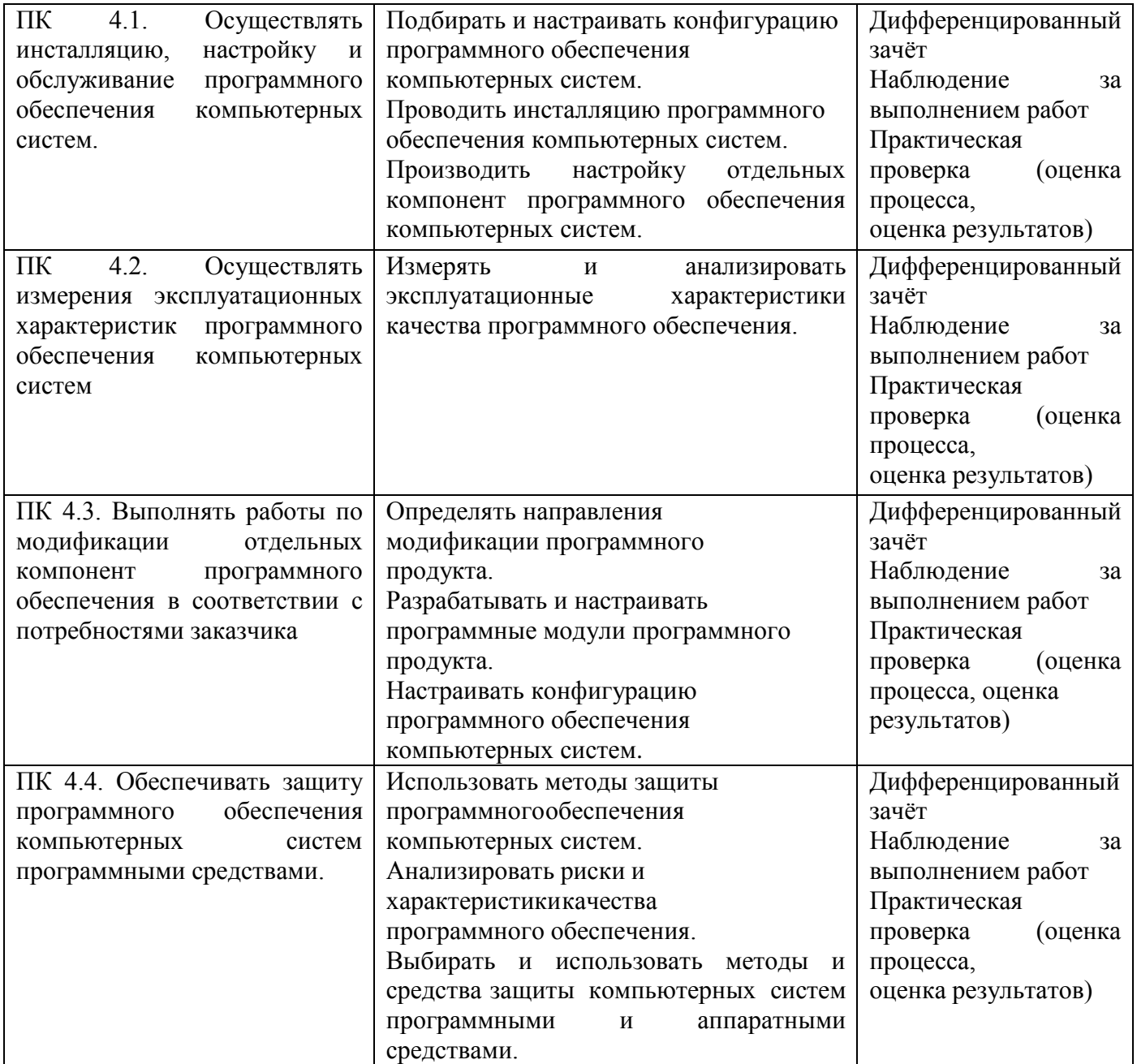

Формы и методы контроля и оценки результатов обучения должны позволять проверять у обучающихся не только профессиональных компетенций, но и развитие общих компетенций и обеспечивающих их умений.

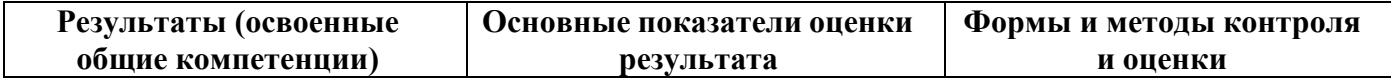

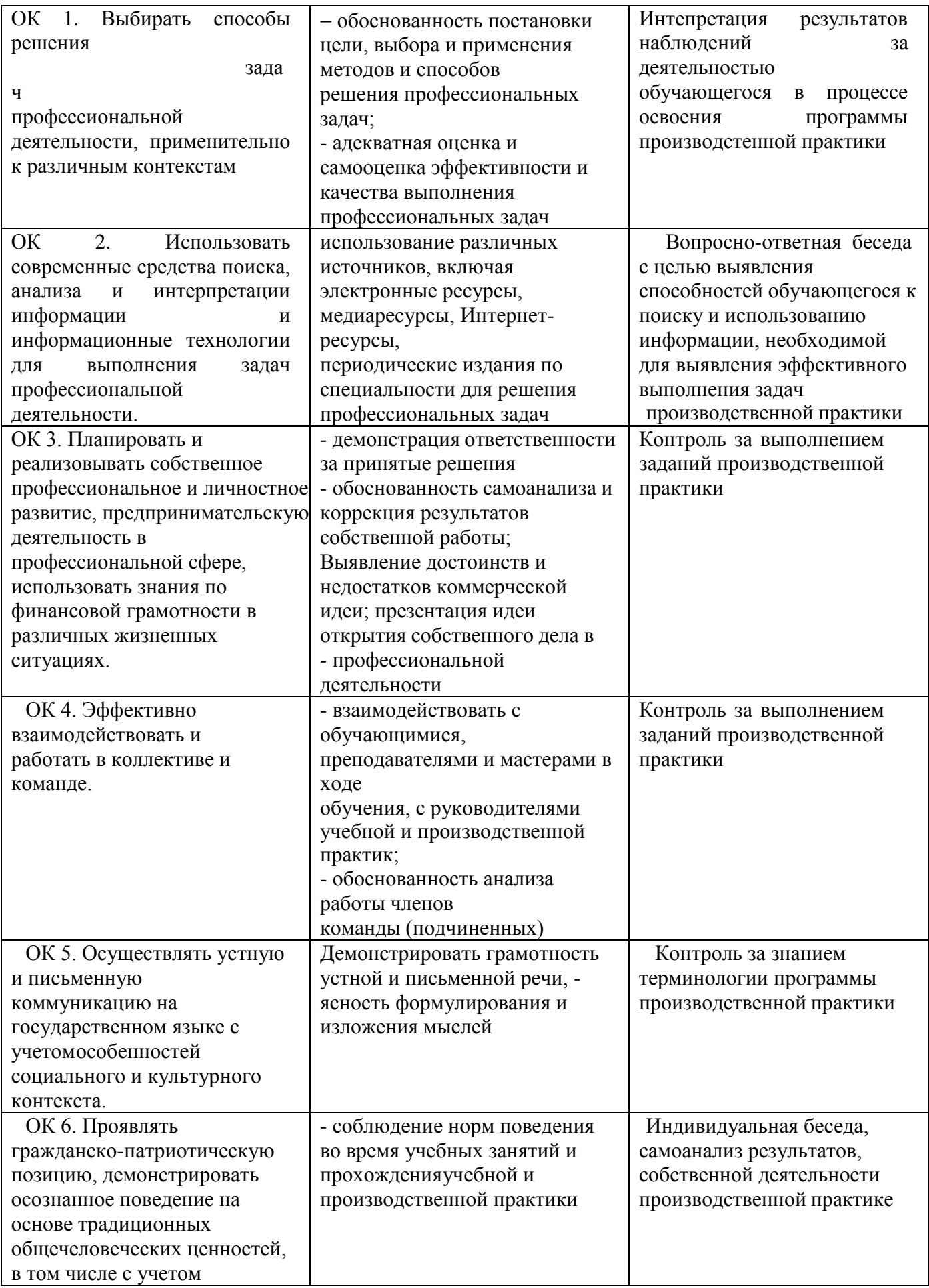

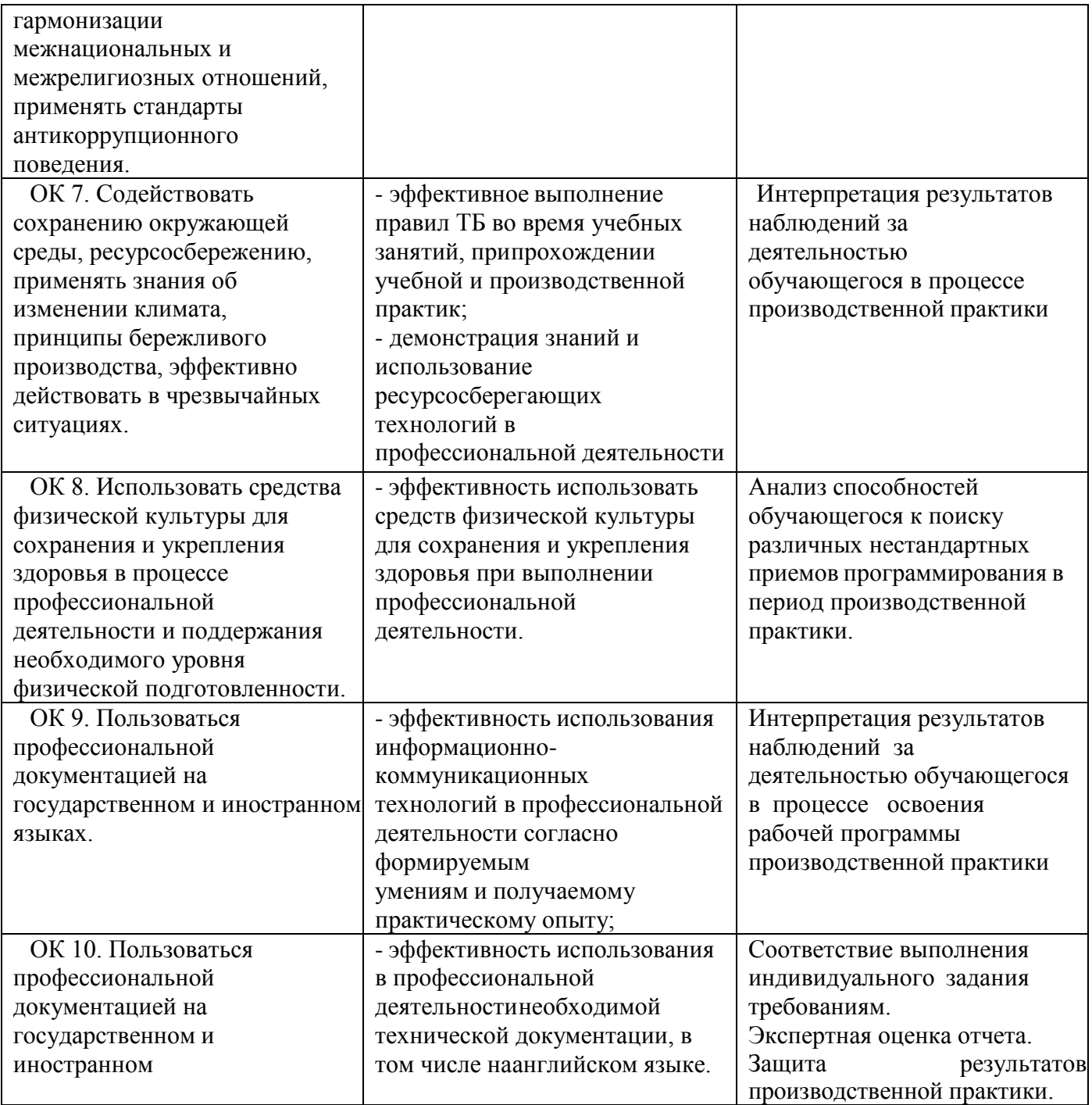